*Pengoperasian Alat Pengukur Arus Otomatis Acoustic Doppler Current Profiler (ADCP) Sontek Argonaut-XR (Studi Kasus Perairan Selat Badung Bali)(Murjianto.,et al)*

# **PENGOPERASIAN ALAT PENGUKUR ARUS OTOMATIS**  *ACOUSTIC DOPPLER CURRENT PROFILER* **(ADCP) SonTek ARGONAUT-XR (STUDI KASUS PERAIRAN SELAT BADUNG BALI)**

#### **Murjiyanto<sup>1</sup> , Trijoko<sup>2</sup> , Saroso<sup>3</sup> , Anan Fauzi<sup>4</sup>**

Mahasiswa Program Studi D-III Hidro-Oseanografi, STTAL Peneliti dari Dinas Hidro-Oseanografi TNI AL Dosen Tetap Prodi D-III Hidrografi, STTAL Peneliti dari Balai Teknologi Survei Kelautan BPPT

### **ABSTRAK**

Pengamatan arus laut merupakan bagian dari pengumpulan data yang dilaksanakan oleh Dinas Hidro-Oseanografi. Banyaknya kesulitan dalam pengambilan data secara manual diantaranya disebabkan oleh pengaruh cuaca buruk, ombak laut yang tidak menentu serta membutuhkan personil lebih dari 1 orang.

Dengan mengikuti perkembangan teknologi modern, banyak menggunakan alat otomatis untuk pengambilan data arus yang diharapkan lebih mudah, efektif dan akurat sehingga akan mempermudah dalam proses pengolahan data. Salah satu alat otomatis yang digunakan adalah *Acoustic Doopler Current Profiler* (ADCP) SonTek Argonaut-XR yang ada di Dishidros.

ADCP SonTek Argonaut-XR sebagai alat pengukur arus pada perairan dangkal dengan kedalaman tidak lebih dari 40 m, dimana data arus tersebut dapat digunakan sebagai informasi untuk penerapan lingkungan laut serta keselamatan navigasi pelayaran.

Kata Kunci: Arus Laut, ADCP SonTek Argonaut-XR.

#### *ABSTRACT*

*Observations of ocean Current is part of the data collection carried out by Hydro – Oceanographic Office. Many difficulties incollecting data manually which are caused by the bad weather, sea waves uncertain and require more personnel than 1 person.*

*By following the development of modern technology, many using automated tools data retrieval that is expected to flow more easily, effectively and accurately so that will simplify the process of data processing. One of the automated tools used are Doppler Acoustic Current Profiler (ADCP) SonTek Argonaut-XR in Dishidros.*

*SonTek Argonaut-XR ADCP as a measure of flow in shallow water with a depth of no more than 40 m, where the data stream can be used as information for the implementation of the marine environment and the safety of navigation shipping.*

*Keywords : Sea Water Flow , SonTek Argonaut-XR ADCP.*

### **PENDAHULUAN**

### **Latar Belakang**

Dinas Hidrografi dan Oseanografi TNI Angkatan Laut Dishidrosal bertugas menyelenggarakan pembinaan Hidro-Oseanografi yang meliputi survei, penelitian,<br>pemetaan laut, publikasi, penerapan pemetaan laut, publikasi, penerapan lingkungan laut dan keselamatan navigasi pelayaran baik untuk kepentingan TNI maupun kepentingan umum. (Perpres RI Nomor 10 Tahun 2009, Tentang Susunan Organisasi Tentara Nasional Indonesia).

Salah satu survei yang dilaksanakan Dishidros adalah pengamatan arus pasang surut (pasut). Informasi arus pasang surut digunakan sebagai pendukung keselamatan bernavigasi dalam pelayaran. Pengamatan arus pasang surut harus dilakukan dengan menggunakan peralatan pencatat dengan periode pengamatan tidak kurang dari 29 piantan pada interval tidak lebih dari 1 jam (S-44) Edisi 5 tahun 2008.

Seiring dengan perkembangan teknologi dalam bidang Hidro-Oseanografi saat ini, salah satu teknologi yang dikembangkan adalah alat pengukur arus secara otomatis. Dimana dengan alat pengukur arus secara otomatis mempunyai beberapa keuntungan dibanding dengan alat pendahulunya yang dilaksanakan secara manual atau yang disebut dengan metode *Euler*. Dari beberapa alat pengukur arus otomatis saat ini yang dikeluarkan oleh beberapa perusahaan peralatan antara lain seperti ADCP Nortek, ADCP Teledyne dan ADCP SonTek*.* Alat ini mampu mendapatkan data arus lebih dari satu *layer* (kolom kedalaman) dengan demikian proses pengambilan data arus dapat dilaksanakan dengan mudah, efektif dan efesian.

ADCP SonTek sebagai alat pengukur arus otomatis yang merupakan bagian dari perkembangan alat survei dilingkungan Dishidros untuk digunakan dalam pelaksanaan survei pengukuran arus. Dalam<br>pengoperasian ADCP SonTek tentunva pengoperasian ADCP SonTek diperlukan petunjuk pengoperasiannya, dengan demikian perlunya dibuat acuan untuk pengoperasian ADCP SonTek.

### **Permasalahan.**

Salah satu alat arus otomatis yang dimiliki Dishidros saat ini adalah *Acoustic Doopler Current Profiler* (ADCP) SonTek Argonaut-XR yang belum dioperasionalkan

secara maksimal, karena keterbatasan sumber daya manusia yang memahami alat tersebut, kekhawatiran alat tersebut hilang ataupun rusak, serta belum adanya petunjuk teknik pengoperasian atau *Standart Operation Prosedure* (SOP) *Acoustic Doopler Current Profiler* (ADCP) SonTek Argonaut-XR yang sudah baku di Dishidros.

### **Batasan Masalah.**

Adapun pembatasan masalah dalam tulisan ini adalah :

a. Pembuatan dudukan atau kerangka alat ADCP SonTek Argonaut-XR yang aman, efektif dan efesien*.*

b. Pengopeasian alat ADCP SonTek<br>Argonaut-XR menggunakan Sofware menggunakan *Sofware ViewArgonaut v.3.72* dengan sistem *Deployment*, mulai dari instalasi sampai dengan mendapatkan data arus denm xcc., gan menggunakan metode *Sea Bottom Mounted.*

c. Pengolahan data sampai dengan konstanta harmonik.

### **Maksud dan Tujuan.**

**Maksud** dari penelitian ini adalah untuk mengetahui cara instalasi dan cara kerja alat yang baik, aman dan benar, sehingga dalam pengambilan data diperoleh data yang benar sesuai standar *International Hidrographic Organization* (IHO). **Tujuan** dari penelitian ini adalah sebagi acuan dalam menyusun petunjuk teknis pengoperasian atau SOP alat arus otomatis ADCP SonTek Argonaut-XR*.*

#### **Metodologi Penulisan.**

Metodologi yang digunakan dalam tulisan ini dengan langkah-langkah sebagai berikut :

#### **Studi Literatur.**

a. Dengan mempelajari *manual book* ADCP SonTek Argonaut-XR.

b. Studi Literatur *manual book Sofware ViewArgonaut v. 3.72.*

c. Mempelajari dasar-dasar teori arus laut yang diperoleh dari bahan perkuliahan dan buku-buku pustaka yang berkaitan dengan Oseanografi.

#### **Observasi Lapangan.**

a. Data lapangan, melaksanakan pengambilan data secara primer yang dilaksanakan di perairan Selat Badung Sanur Provinsi Bali dari tanggal 20 Juni s/d 4 Juli 2014.

b. Pelatihan pengolahan data arus dengan program t\_tide di Laboratorium Data Laut dan Pesisir, Pusat Penelitian dan Pengembangan Sumber Daya Laut dan Pesisir (P3SDLP) Kementrian Kelautan dan Perikanan.

## **Diagram Alur Pengoperasian**

Diagram alir penelitian yang dilaksanakan sebagai berikut :

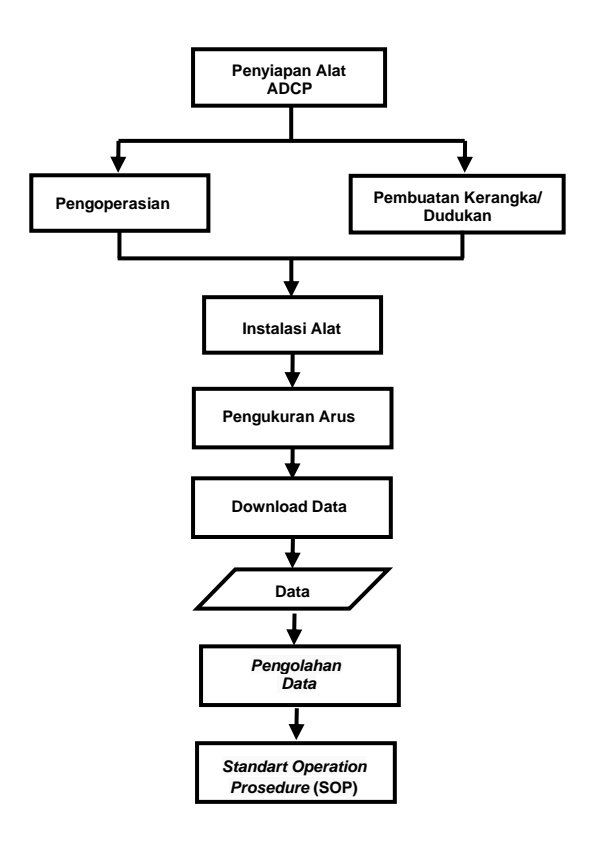

## **TINJAUAN PUSTAKA**

## **ADCP SonTek Argonaut-XR.**

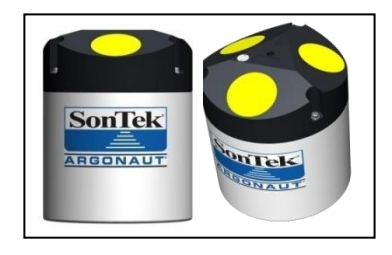

Gambar ADCP SonTek Argonaut-XR

Argonaut-XR merupakan produsen dari Sontek yang berbasis ADCP*.* Sontek Argonaut-XR merupakan salah satu alat pengukur kecepatan arus air berteknologi

tinggi. Dimana ADCP ini menggunakan gelombang suara yang tersebar kembali dari partikel dalam kolom air, ADCP terdiri dari *osilator piezoelektrik* untuk mengirim dan menerima sinyal suara kembali. [\(http://www.sontek.com\)](http://www.scribd.com/).

# **2.1.1 Prinsip Pengoperasian.**

ADCP tergolong dalam kumpulan instrument yang dikenal sebagai *akustik dopler current profiler*. Lebih dari beberapa decade alat ini telah mengembangkan kemampuan untuk mengukur arus secara lebih detail untuk aplikasi di lapangan. Sejak diperkenalkan pada tahun 1984 sebagai alat pertama pengukuran arus untuk perairan dangkal, ADCP telah banyak mengalami kemajuan sebagai alat pengukur arus.

Prinsip dasar perhitungan dari perhitungan arus/gelombang yaitu kecepatan orbit gelombang yang berada dibawah permukaan dapat diukur dari keakuratan ADCP. ADCP mempunyai dasar yang menjulang,dan mempunyai sensor tekanan untuk mengukur pasang surut dan rata-rata kedalaman laut. *Time series* dari kecepatan, terakumulasi dan dari *time series* ini, kecepatan spektral dapat dihitung. Untuk mendapatkan ketinggian diatas permukaan, kecepatan spektrum diterjemahkan oleh pergeseran permukaan menggunakan kinematika linier gelombang. (Nadya. C. dkk, Laporan Praktikum Akustik Kelautan ADCP, 2012).

ADCP Argonaut-XR mengukur kecepatan air dengan menggunakan prinsip fisika yang disebut pergeseran *Dopler*. Hal ini menyatakan bahwa jika sumber bunyi bergerak relatif terhadap penerima, frekuensi suara pada penerima bergeser dari frekuensi transmit.

$$
F_d = 2F_s \frac{V}{C}
$$

Dimana persamaan ini ,

 $F_d$  = Perubahan frekuensi yang diterima (pergeseran *Doppler*). (Hz)

 $F_s$  = Frekuensi suara ditransmisikan. (Hz)

 $V =$ Sumber kecepatan relative terhadap penerima (<sup>V</sup> positif menunjukkan bahwa jarak dari sumber ke penerima meningkat). (m/s)

 $c =$  Kecepatan suara. (m/s)

 $V$  merupakan kecepatan relative antara sumber dan penerima (yaitu, gerak yang mengubah jarak antara kedua). Pada operasi *monostatic Doppler* arus Meter ditunjukkan pada gambar berikut.

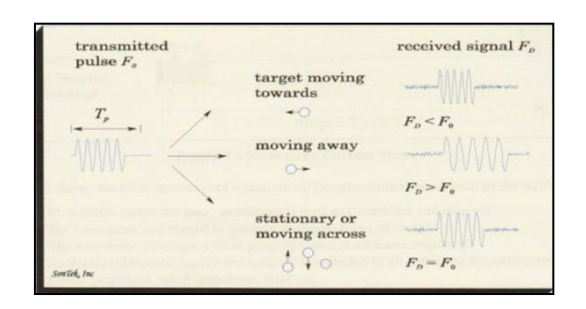

Gambar Kecepatan Target dengan Sistem

# *Doppler Monostatic*.

*Doppler Monostatic* menujuk pada fakta bahwa transduser yang sama digunakan sebagai pemancar dan penerima. Transduser ini menghasilkan pulsa suara pendek pada frekuensi yang menyebar melalui air, dimana transduser ini dibangun untuk menghasilkan suara dimana mayoritas energi terkonsentrasi secara mengerucut seperti perjalanan suara melalui air, itu merupakan cermin segala arah oleh partikel (sedimen, bahan biologis dan gelembung). (*SonTek/YSI Argonaut, Manual Book, 2000*).

Jika jarak antara transduser dan target menurun, frekuensi meningkat, jika jarak meningkat, penurunan frekuensi seperti yang ditunjukkan pada Gambar 2.2 gerak tegak lurus dengan garis menghubungkan sumber dan penerima tidak berpengaruh pada frekuensi suara yang diterima. Lokasi pengukuran yang dilakukan oleh *Doppler* arus *monostatic* adalah fungsi dari waktu dimana sinyal kembali. Waktu pulsa ditransmisikan menentukan seberapa jauh pulsa telah disebarkan untuk menentukan lokasi partikel yang merupakan sumber sinyal yang dipantulkan. Dengan mengukur sinyal kembali pada waktu yang berbeda setelah mengirimkan pulsa ADCP mengukur kecepatan air pada jarak yang berbeda dari transduser. (*SonTek/YSI Argonaut, Manual Book, 2000*).

## **2.1.2 Prinsip Operasi Argonaut-XR.**

Sistem operasi atau sistem kerja dari Argonaut yang digunakan sama dengan ADCP pada umumnya, beberapa istilah yang digunakan Argonaut ini adalah seperti;

a. Sistem jumlah ping, dimana Argonaut ini deprogram untuk ping sekali per detik dalam HZ.

b. *Averaging Interval,* periode dalam hitungan detik, dimana rata-rata *Argonaut* sebelum komputasi dari kecepatan.

c. *Burst Interval,* waktu dalam hitungan detik antara setiap *burst* (pancaran) ketika mode *burst* diaktifkan. Ini akan berpengaruh pada kekuatan daya yang ada apabila mode ini diaktifkan.

d. *Samples per Burst,* jumlah data yang tercatat dalam setiap *burst.*

Istilah-istilah ini yang digunakan oleh Argonaut seperti yang ditampilkan pada Gambar dibawah merupakan 3 pendukung dari sistem kerja Argonaut itu sendiri.

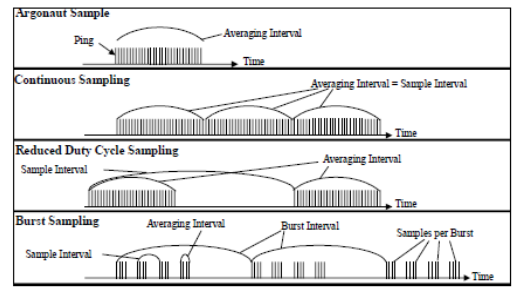

Gambar Sistem Kerja Argonaut (*Argonaut Sampling Strategies*).

a. *Continous Sampling,* sampel berkelanjutan ini digunakan untuk pengumpulan data secara *real-time* ketika terhubung untuk menopang daya atau pengambilan data tidak langsung. Untuk operasi terus –menerus *Sampling Interval*  diatur ke nilai yang sama dengan *Everaging Interval, Burst Sampling* dinonaktifkan.

b. *Reduced Duty Cycle Sampling,* ini banyak digunakan untuk pengambilan data tidak langsung (*deployment*) dimana *Sampling Interval* lebih besar dari *Everaging Interval* bertujuan untuk menghemat daya baterai.

c. *Burst Sampling,* ini memungkinkan untuk mendapatkan informasi tentang variasi aliran jangka pendek tanpa memerlukan operasi terus-menerus. Dalam mode ini *Argonaut* mengumpulkan data dalam suksesi cepat dan kemudian memasuki mode tidur untuk menghemat daya. Untuk siklus *burst sampling* dihitung dengan ;

*Duty cycle = (samples\_per\_burst \* everaging\_interval/burst\_interval)*

### *Spesifikasi* **alat SonTek Argonaut-XR.**

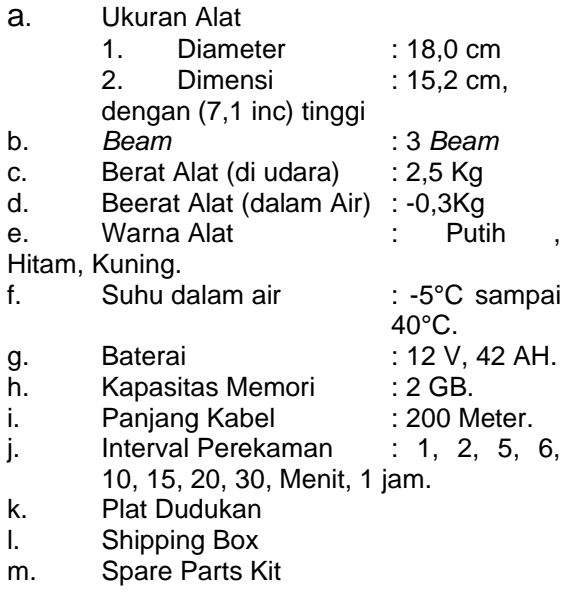

### **Bagian-bagian ADCP Teledyne.**

Alat ini terdiri dari beberapa bagian yaitu: ADCP*,* Kabel RS-232*,* Kabel RS-422 *Converter ,* Kabel *Splitter, Power Suplay* Kabel Data*, Power Suplay* Kabel RS-422*,Shipping Box,* baterai 12 V, 42 AH dan Kabel Data. Berikut ini adalah alat pendukung dari ADCP SonTek Argonaut-XR sebagai berikut:

#### **a. Beam ADCP.**

Beam atau sensor yaitu bagian alat yang dipakai untuk mengubah gelombang elektrik menjadi gelombang akustik. Gambar berikut ini adalah tampilan dari beam.

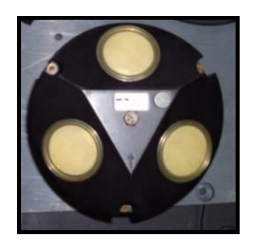

Gambar Beam ADCP Sontek Argonaut-XR

## **b. Beterai.**

Baterai ekternal mempunyai tegangan 42 VDC. Gambar berikut ini adalah tampilan dari Baterai ekternal.

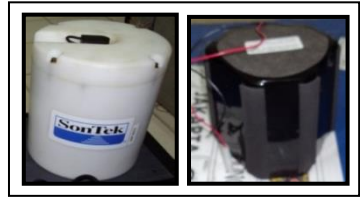

Gambar Baterai Ekternal

### **c. Kabel** *Splitter.*

Kabel *Splitter* berfungsi sebagai penyambung dari *Beam* atau tabung sensor dengan baterai ekternal serta *dummy plug* pada saat ADCP akan ditanam di dasar laut. Gambar berikut adalah tampilan Kabel *Splitter*.

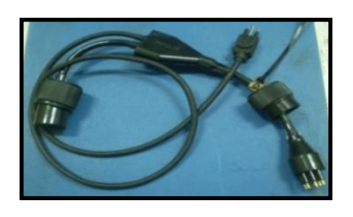

Gambar Kabel *Splitter*

### **d.** *Dummy Plug.*

*Dummy Plug* adalah suatu alat untuk melindungi atau pengaman untuk konektor dari air pada saat ADCP akan ditanam di dasar laut. Gambar berikut ini adalah tampilan dari *Dummy Plug*.

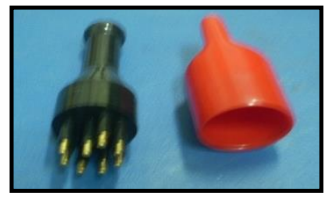

Gambar *Dummy Plug*

# **e. Kabel RS-232.**

ADCP juga dilengkapi dengan kabel RS-232 berfungsi untuk menghubungkan PC dengan RS-422 *Converter* ke ADCP. Gambar berikut adalah tampilan dari Kabel RS-323.

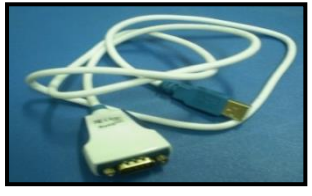

Gambar Kabel RS-232

### **f. Kabel RS-422** *Converter***.**

ADCP ini dilengkapi dengan kabel RS-422 *Converter* dimana berfungsi sebagai penghubung kabel data ADCP dengan kabel<br>RS-232 yang selanjutnya dihubungkan RS-232 yang selanjutnya dihubungkan dengan PC. Gambar berikut adalah tampilan dari kabel RS-422.

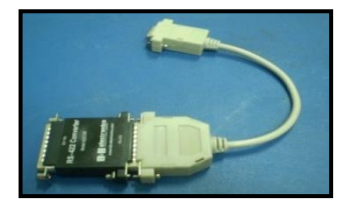

Gambar Kabel RS-422 *Converter*

### **g.** *Platforms* **Dasar ADCP.**

*Platforms* dasar atau dudukan plat ADCP berfungsi untuk menopang ADCP dan baterai ekternal. Gambar berikut ini adalah tampilan *Platforms* dasar ADCP.

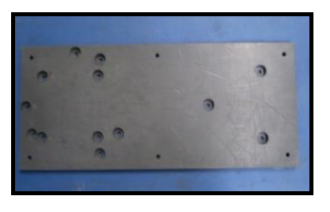

Gambar *Platforms* Dasar

#### **h.** *Power Supply***.**

*Power Supply* untuk menghubungkan aliran listrik pada ADCP *SonTek. Power Suplay* ada dua jenis yaitu *power suplay* untuk kabel data dan *power suplay* untuk kabel RS-422 *Converter.* Gambar berikut adalah tampilan *Power Suplay* kabel data dan tampilan *Power Suplay* untuk kabel RS-422 *Converter* pada ADCP SonTek Argonaut-XR.

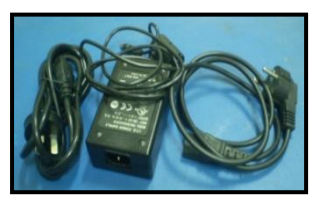

Gambar *Power Supply* Kabel Data

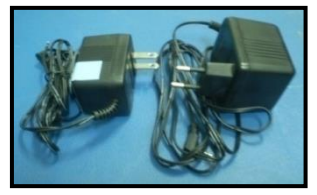

Gambar *Power Supply* Kabel RS-422

### **i. Kabel Data.**

Kabel data merupakan perangkat yang digunakan untuk proses *setting* operasional, baik *setting* alat maupun saat *download* data. Kabel rol ini juga berfungsi untuk pengambilan data secara *real time* yaitu pengambilan data secara langsung tanpa menggunakan baterai ekternal. Panjang kabel data Argonaut-XR ini adalah 200 meter yang memungkinkan untuk pengambilan data secara langsung, berikut gambar tampilan kabel data Argonaut-XR

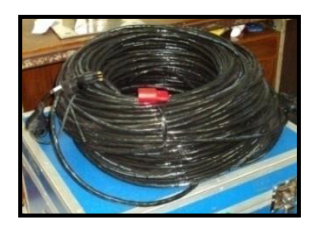

Gambar Kabel Data Argonaut-XR

#### **METODE PENGAMBILAN DATA**

#### **Instalasi Alat**

Dalam penulisan ini pelaksanaan pengambilan data diawali dengan pembuatan dudukan atau kerangka alat ADCP. Pembuatan dudukan ADCP dibuat dengan sistem bongkar pasang dimana dengan sistem ini sangat efesien dalam pembawaan maupun pengepakan menuju daerah survei.

Standarisasi dalam pembuatan dudukan memang tidak ada pengaturan secara baku, dudukan dibuat berkaitan dengan pelaksanaan survei yaitu daerah survei, kondisi dasar laut maupun kondisi arus serta tidak mengesampingkan dalam proses pembawaan menuju daerha survei yaitu efektif dalam pembawaan serta dalam pemakaian.

Gambar berikut merupakan dudukan yang dibuat dengan sistem bongkar pasang, dimana bagian-bagian terdiri dari kaki dudukan, pelat penutup atas, penopang beam dilengkapai dengan pengikat beam dan penopang baterai dilengkapai dengan pengikat baterai.

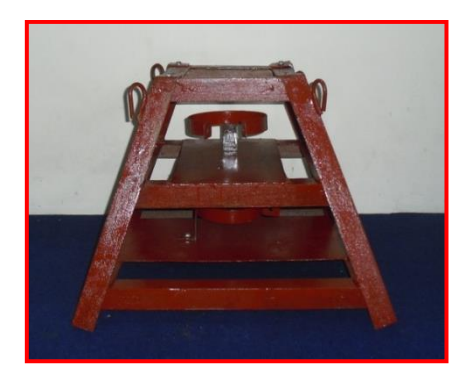

Gambar Dudukan

#### **Pemasangan ADCP pada Dudukan.**

Sebelum pemasangan ADCP pada dudukan dilaksanakan terlebih dahulu merangkai dudukan dengan menggunakan pengikat baut dari kaki dudukan sampai dengan penopang beam dan baterai serta pelat pengikat atas. Setelah selesai perakitan dudukan baru pemasangan ADCP pada dudukan.

Pemasangan ADCP pada dudukan sesuai dengan posisinya baik posisi beam maupun posisi baterai. Pada Gambar 3.2 menunjukkan posisi ADCP dipasang pada dudukan dan Gambar instalasi alat dan koneksifitas alat.

**Pengoperasian Alat ADCP SonTek Argonaut-XR.**

**Rangkaian Koneksifitas dan Instalasi Alat.**

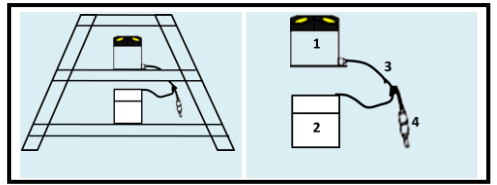

Gambar ADCP pada Dudukan

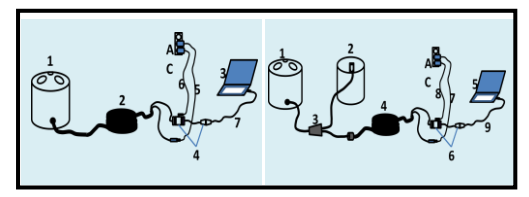

Gambar Koneksifitas dan Instalasi

Pada saat akan melaksanakan pengaturan parameter atau koneksifitas alat ADCP rangkaian intalasi ditunjukkan pada Gambar dengan *dummy plug* tidak terpasang melainkan dihubungkan dengan kabel data. Pada Gambar diatas ditunjukkan dengan dua gambar yaitu koneksifitas dengan menggunakan baterai dan tanpa menggunakan baterai.

Koneksifitas dengan menggunakan baterai dimaksudkan untuk mengetahui kekuatan daya baterai dalam pelaksanaan pengambilan data, apabila beterai terpasang pada saat koneksifitas alat akan menunjukkan kapasitas kekuatan baterai yaitu lama dalam pemakaian. Setelah selesai melaksanakan instalasi untuk koneksifitas alat langkah berikutnya adalah pelaksanaan koneksifitas alat ADCP SonTek Argonaut-XR.

### **Menggunakan** *Sofware ViewArgonaut v3.72 Module Deployment.*

Pengoperasikan ADCP SonTek Argonaut-XR menggunakan *PC* dan *Software ViewArgonaut* dengan *module deployment.*  Sebelum pelaksanaan pengoperasian yakinkan proses instalasi alat untuk koneksifitas sudah selesai, langkah-langkah pengoperasian sebagai berikut:

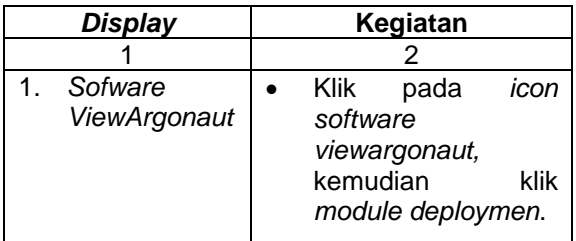

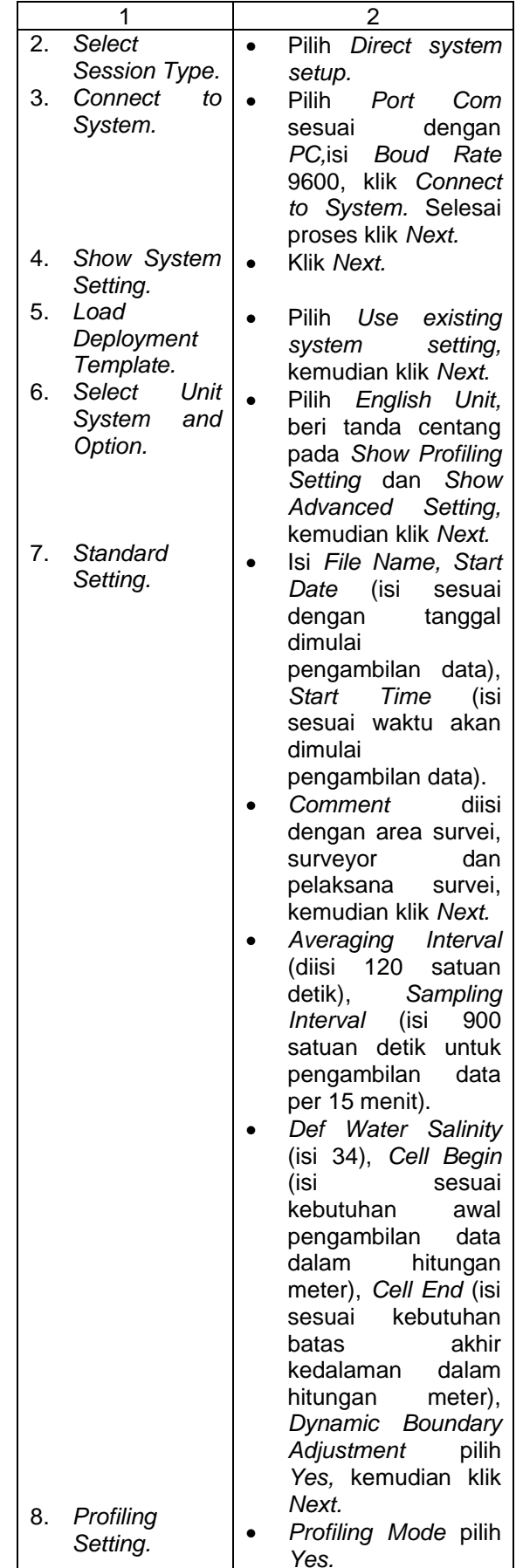

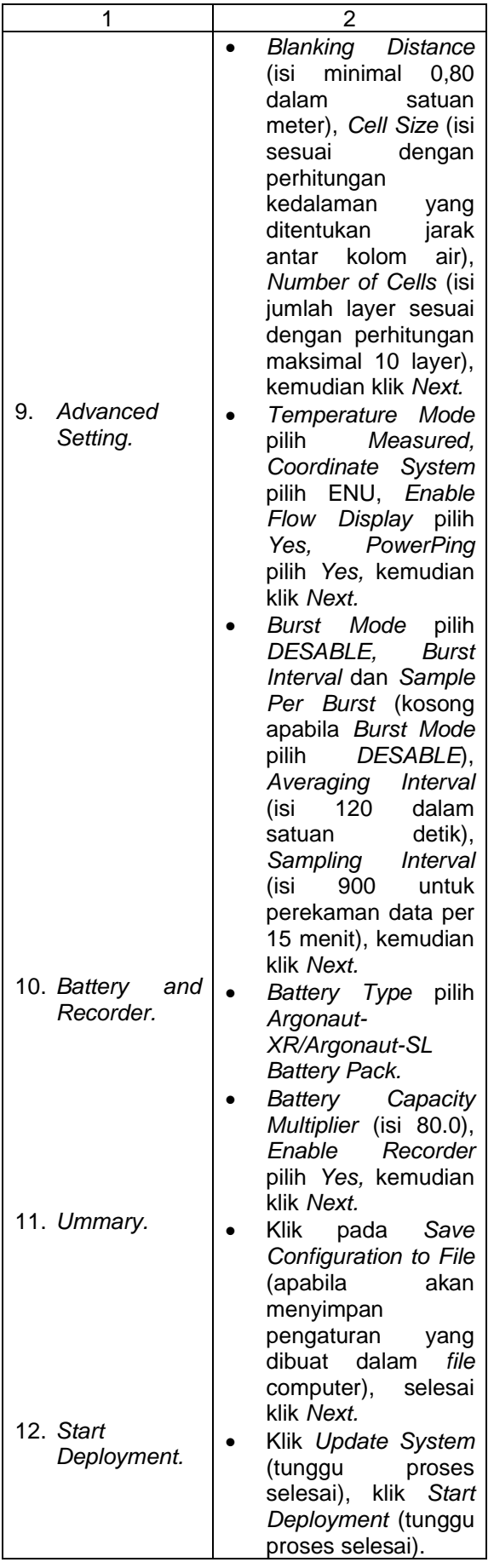

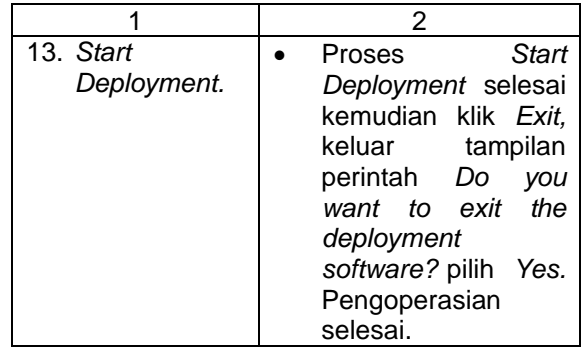

### **PROSES PENGOPERASIAN DAN HASIL PENGOLAHAN.**

Ini membahas tentang proses pengunduhan data pada *Hardisk* Argonaut-XR serta pengolahan data dengan perangkat lunak Matlab dengan program t\_tide.

# **Pengunduhan Data.**

Pengunduhan data atau *Download Data* juga menggunakan *ViewArgonaut* dengan *module Recorder.* Proses pengunduhan ini juga diawali dengan proses instalasi alat atao koneksifitas alat, koneksifitas alat sudah dijelaskan pada bab<br>sebelumnya. Adapun langkah-langkah langkah-langkah pengunduhan data sebagai berikut :

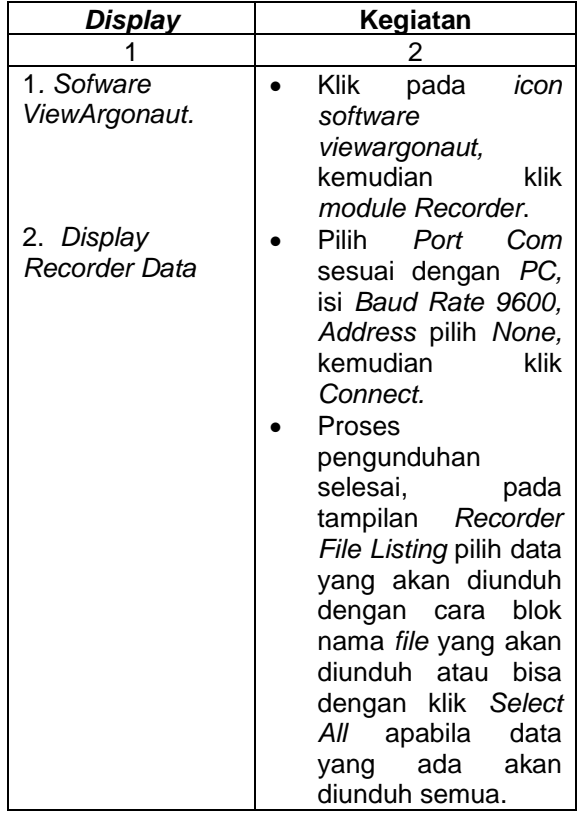

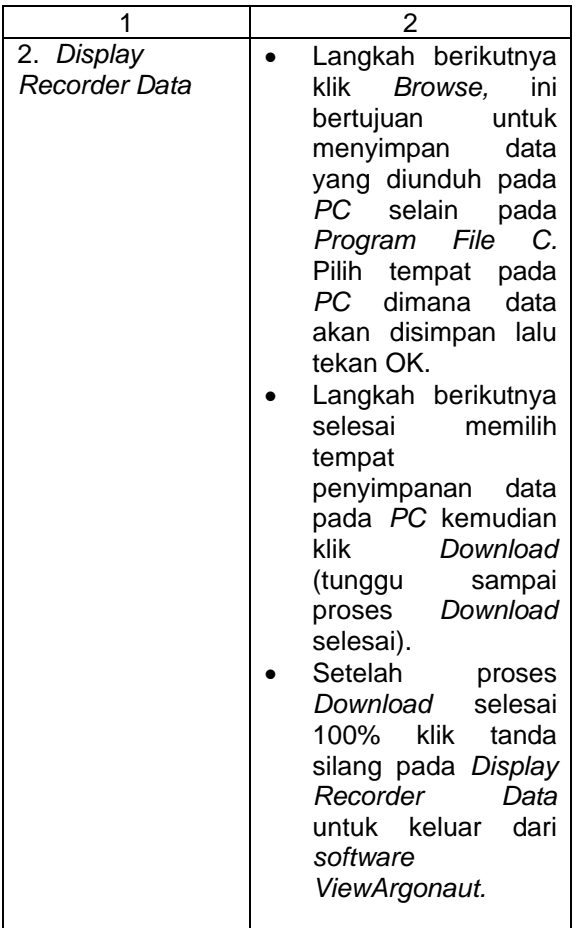

## **Perubahan Format Data.**

Proses ini adalah merubah dari data yang di-*download* dimana data tersebut dalam bentuk *ARG.file.* Data ini harus dirubah menjadi *ASCII.file* dengan cara *convert data.* ini menggunakan *software viewargonaut* dengan *module Processing.* Pada proses ini tidak perlu melaksanakan instalasi atau koneksifitas alat, langkahlangkah *convert data* sebagai berikut :

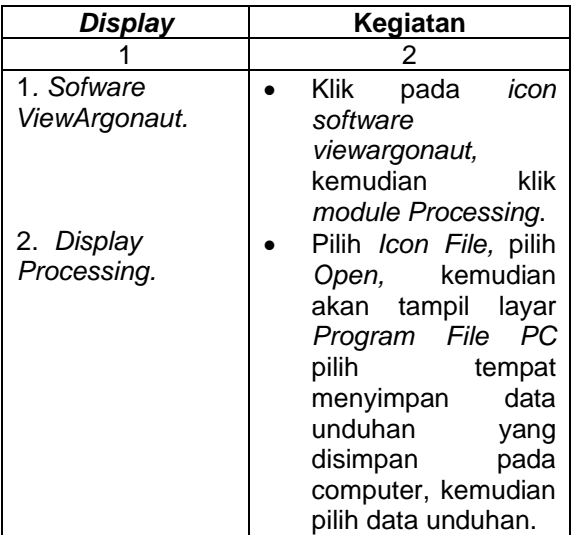

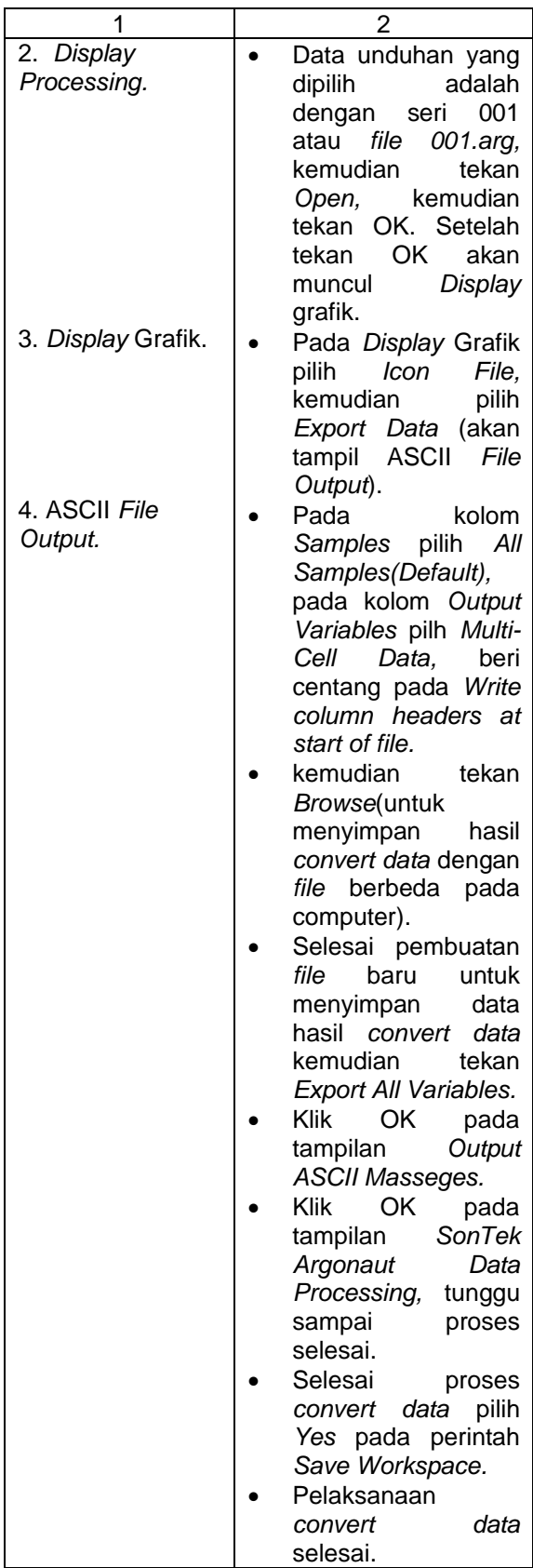

Hasil raw data dalam bentuk ASCII dalam bentul *Note Pad* adalah diantaranya :

- a. *CTL File* (*Resume* pengoperasian).
- b. *SNR File* (*Signal to Noise Ratio*).
- c. *VEL File* (*Velocity*).

d. *SRD File* (*Standart Eror X and Y*) pada hasil pengukuran Argonaut-XR.

#### **Proses Pengolahan Data.**

Proses pengolahan data arus didaerah survei perairan Selat Badung Bali dari tanggal 20 Juni s/d 04 Juli 2014 menggunakan perangkat lunak Matlab dengan program t\_tide.

Hasil pengolahan data tersebut pada layer 1 dengan kedalaman 2.40 meter sebagai berikut :

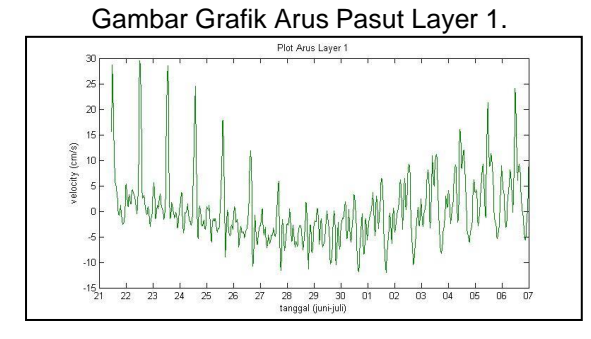

Gambar Grafik Arus Lapangan Layer 1

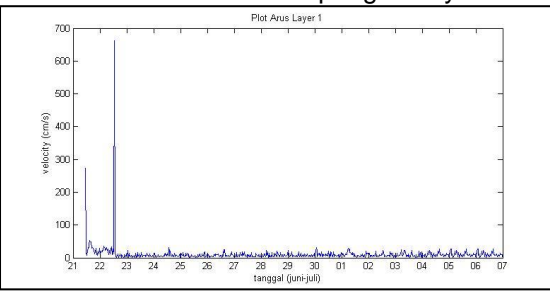

Gambar Grafik Arus Residu Layer 1

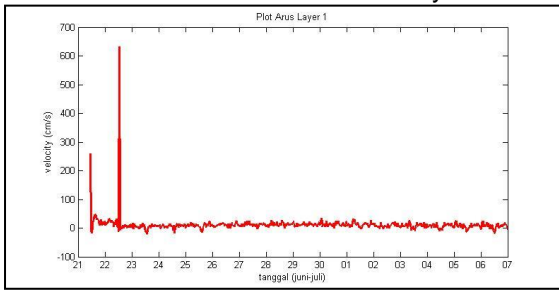

Gambar Tabel Komponen Harmonik Layer 1

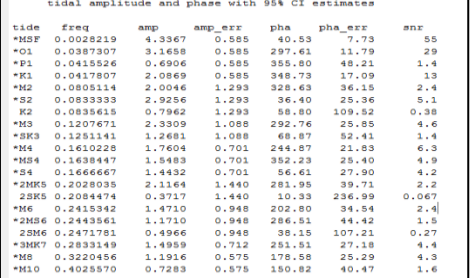

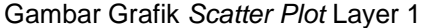

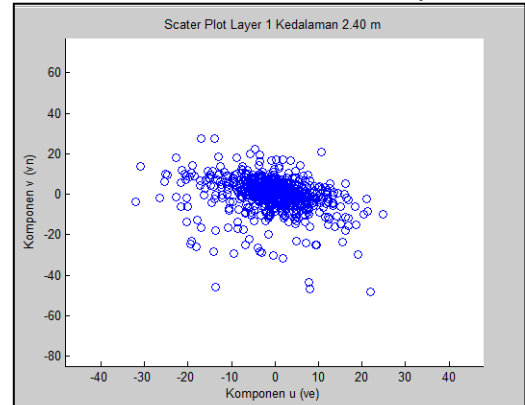

#### **Kesimpulan.**

Berdasarkan dari hasil penulisan pada bab 3 dan bab 4 penulis dapat disimpulkan sebagai berikut :

a. Hasil penulisan pengoperasian alat pengukur arus otomatis ADCP SonTek dapat digunakan sebagai acuan dalam menyusun petunjuk teknis atau *Standart Operation Prosedure* (SOP) ADCP SonTek Argonaut-XR.

b. Pemakaian dudukan dengan sistem bongkar pasang dinilai efektif dan efesien baik dalam hal pengepakan barang maupun dalam hal hemat biaya.

### **Saran.**

a. Pengambilan data arus dengan ADCP SonTek secara *Real Time* atau secara langsung dapat dilanjutkan oleh penulis selanjutnya.

b. Dudukan masih perlu dikaji lebih lanjut untuk pengembangan pembuatan dudukan atau kerangka alat yang lebih baik, yang berdasarkan keamanan alat, karakteristik perairan atau air laut serta karakteristik dasar laut yang berpasir atau berlumpur.

### **DAFTAR PUSTAKA**

Diktat Arus Laut Poerbandono Dan Eka Djunarsjah, 2005, Jakarta.

Fahrudin, 1999, Analisis Arus Laut Perairan Teluk Jakarta, Tugas Akhir, jurusan Geofisika dan Meteorologi, ITB

*SonTek/ YSI Argonaut, Manual Book, 2000.*

*ViewArgonaut User Guide Version 3.50*, *Manual Book,* April 2007

H.Sofyan Rawi M.Sc 1994, Pengolahan Data Arus Pasut, Kursus Intensif Jurusan Teknik Hidrografi, STTAL, Jakarta.

Nadya Cakasana, dkk, 2012, Laporan Resmi Praktikum Akustik Kelautan *Acoustic Doppler Current Profiler (ADCP),* Universitas Diponegoro (UNDIP) Semarang.

Cindy Tsasila. dkk 2012, Oseanografi tentang "Arus Laut", Makalah Arus Laut, Program Studi Pendidikan Geografi, Universitas Negeri Gorontalo.

Prinsip Operasi *Acoustic Doppler Profiler* (November 1,2000).

*IHO Standart for Hydrographic Surveys 5th Edition. (2008). Special Publication No. 44.*

*[www.sontek.com](http://www.sontek.com/)* (diakses pada tanggal 25 Juli 2014).

www.earth.rochester.edu/fehnlab/ees215/fig15 1.jpg (diakses pada tanggal 8 Desember 2014).

earth.usc.edu/~stott/Catalina/Deepwater.html (diakses pada tanggal 8 Desember 2014).

Peraturan Presiden Republik Indonesia Nomor : 10 Tahun 2009, Tentang Susunan Organisasi Tentara Nasional Indonesia.

Peta Perairan Selat Badung Sanur Bali (Peta Dishidros No.291), Jakarta